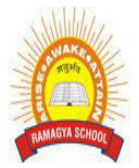

# **RAMAGYA SCHOOL, NOIDA**

VI/CYBER/2018-19 OLYMPIAD PRACTICE WORKSHEET

## **LOGICAL REASONING**

1. Which number will be on the face opposite to the face which has 3 on it ?

- a. 1
- b. 4
- c. 5
- d. 6

2. Rohan put his timepiece on the table in such a way that at 9:15 P.M. the hour hand points to North. In which direction will the minute hand point at 6:30 P.M. ?

- a. East
- b. West
- c. North
- d. South

3. If in a certain language, REMOTE is coded as ROTEME, which word would be coded as PNIICC?

- a. NPIICC
- b. IPCCIN
- c. PICNIC
- d. PICNCI
- 4. Arrange the following words in a meaningful sequence.

## 1. CONSULTATION 2. ILLNESS 3. DOCTOR 4. TREATMENT 5. RECOVERY

- a. 1,3,4,5,2
- b. 2,3,1,4,5
- c. 3,2,1,4,5
- d. 2,1,3,5,4

#### 5. Which of the following numbers is equal to 1 billion ?

- a. 10 crore
- b. 10 lakh
- c. 1 crore
- d. 100 crore

## 6. Which of the following digits makes the given number sentence true ?

902081\_ is divisible by 11.

- a. 1
- b. 3
- c. 4
- d. 9

7. Six friends P, Q, R, S, T and U are sitting around a circular table. S is sitting between U and T, Q is sitting between P and R. If U is sitting on right of R, who is sitting between Q and U ?

- a. Q
- b. R
- c. S
- d. T
- 8. If the 3 rd day of a month is Friday, what will be the 28 th day of the month?
	- a. Thursday
	- b. Wednesday
	- c. Monday
	- d. Tuesday
- 9. If ZIP = 30 and ZAP = 38, then how will you code VIP?
	- a. 43
	- b. 34
	- c. 174
	- d. 113
- $10.$  If യുയുയുയുയും 48, what is the value of യുയുയുയും?
	- a. 30
	- b. 36
	- c. 42
	- d. 48

# **COMPUTER SCIENCE**

- 1. What is gutter margin?
	- a. Margin that is added to the left margin when printing
	- b. Margin that is added to right margin when printing
	- c. Margin that is added to the binding side of page when printing
	- d. Margin that is added to the outside of the page when printing
- 2. Which of the following is not essential component to perform a mail merge operation?
	- a. Main document
	- b. Data source
	- c. Merge fields
	- d. Word fields
- 3. "Ctrl + Home" is used to
	- a. Moves the cursor to the beginning of Document
	- b. Moves the cursor to the beginning of Line
	- c. Moves the cursor to the beginning of Paragraph
	- d. All of the above
- 4. "Ctrl + End" is used to
	- a. Moves the cursor to the end of Line
	- b. Moves the cursor to the end of Document
	- c. Moves the cursor to the end of Paragraph
	- d. None of the Above
- 5. The Word Count command on the Tools menu displays the number of words as well as the number of \_\_\_\_\_ in the current document.
	- a. Lines
	- b. Characters
	- c. Paragraphs
	- d. All of the above
- 6. The \_\_\_\_\_, or typeface, defines the appearance and shape of letters, numbers, and special characters.
	- a. Font
	- b. Font size
	- c. Point
	- d. Paragraph formatting

7. Which of the following is not one of the three 'Mail Merge Helper' steps?

- a. Merge the two files
- b. Create the main document
- c. Set the mailing list parameters
- d. Create the data source
- 8. Portrait and Landscape are
	- a. Page Orientation
	- b. Paper Size
	- c. Page Layout
	- d. All of above

9. The function of 'Wrap Text' icon in a table in MS WORD is used to \_\_\_\_\_.

- a. Join selected cells into one larger cell
- b. Rotate text to a diagonal angle
- c. Make all content visible within a cell by displaying it on multiple lines
- d. Highlight interesting cells

10. Which of the following are you most likely to use when playing a computer game?

- a. Touch Screen
- b. Light Pen
- c. Joystick
- d. Trackball